## **Fehlermeldung bei Links - Kommata in URL**

## Probleme beim Verlinken: Komma in einer URL

Wenn Sie auf eine Seite verlinken möchten, deren URL ein Komma enthält, so kann Typo3 dies nicht erkennen und man erhält eine Fehlermeldung, wenn man auf den Link klickt.

Wokaround: Das Komma in der Webadresse durch ein sogenanntes urldecoded Komma ersetzt. Dies hat die Zeichenfolge %2C

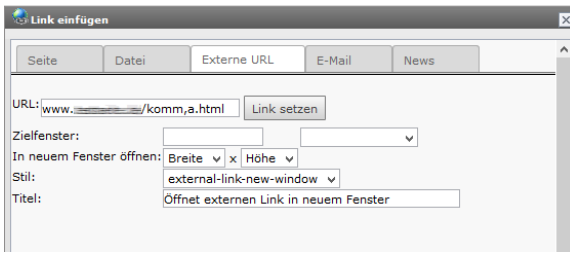

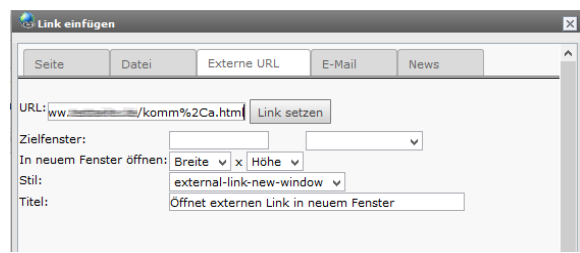